## Libelle und Hummel in 3D

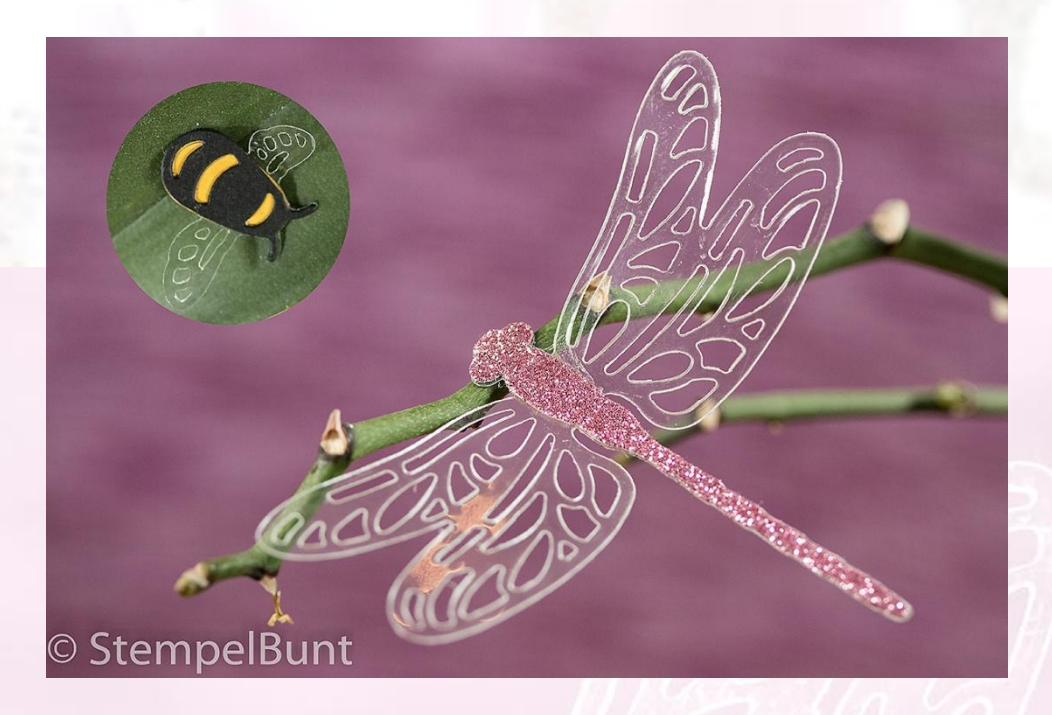

Du benötigst: Papierschneider 129722 Glitzerpapier (Sale-A-Bration Produkt) oder aus dem Jahreskatalog 9x7cm / 3 ½" x 2 ¾" Klarsichtfolie 142314 Libelle 9x7cm / 3 ½" x 2 ¾" Hummel 3x5cm / 1 ¼" x 2" Farbkarton Schwarz 121688 2x3cm / ¾" x 1 ¼" Farbkarton Curry-Gelb 131288 2x3cm / ¾" x 1 ¼" Thinlits Libelle 142749 Klebemittel

Und so geht's:

Für die Libelle mit dem Thinlit Libelle aus dem großen Stück Klarsichtfolie und dem Glitzerpapier die Form ausstanzen, Kleinteile entfernen. Bei der Glitzerlibelle die Flügel an beiden Seiten abschneiden, so dass nur noch der Libellenkörper übrig ist. Diesen mit Kleber auf der transparenten Libelle festkleben. Flügel nach oben knicken für einen schöneren 3D-Effekt.

Für die Hummel mit dem Thinlit Hummel aus dem schwarzen Farbkarton und aus dem kleinen Stück Klarsichtfolie die Form einmal ausstanzen. Die Schwarze auf den gelben Farbkarton legen und die Körperumrisse abzeichnen. Diese etwas kleiner als aufgemalt aus dem gelben Farbkarton ausschneiden. An der schwarzen Form an beiden Seiten die Flügel abschneiden, anschließend auf die transparente Form kleben. Das gelbe Körperstück von hinten ankleben. Auch hier die Flügel nach oben knicken.

> **Tipp** Schöne Verzierung auf Karten und Geschenken, als Stecker in Blumen und Blumensträuße oder als Tischdeko zur Gartenparty.